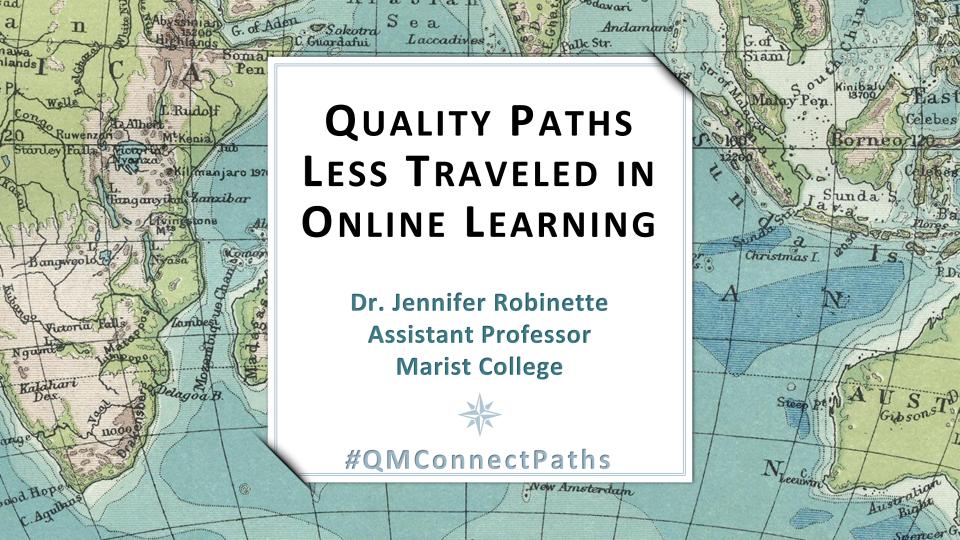

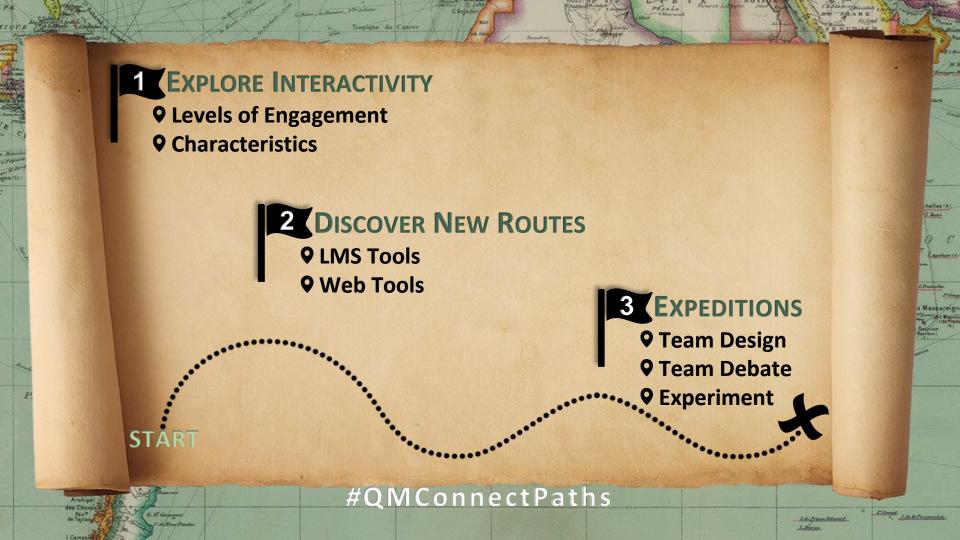

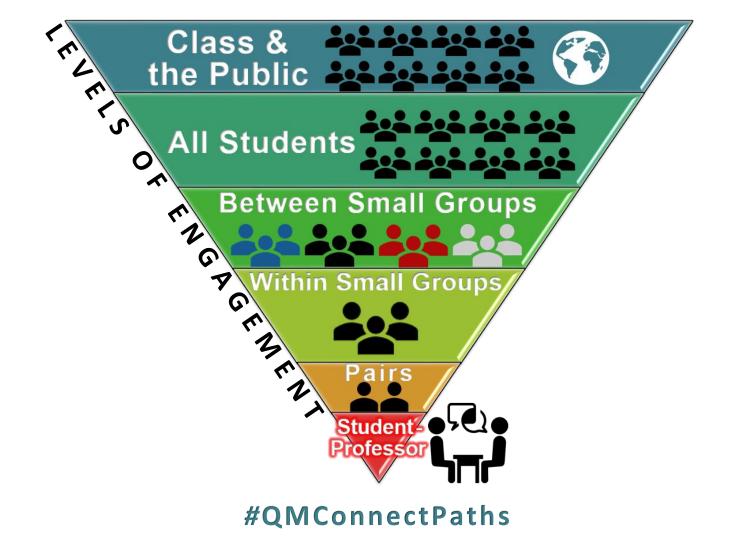

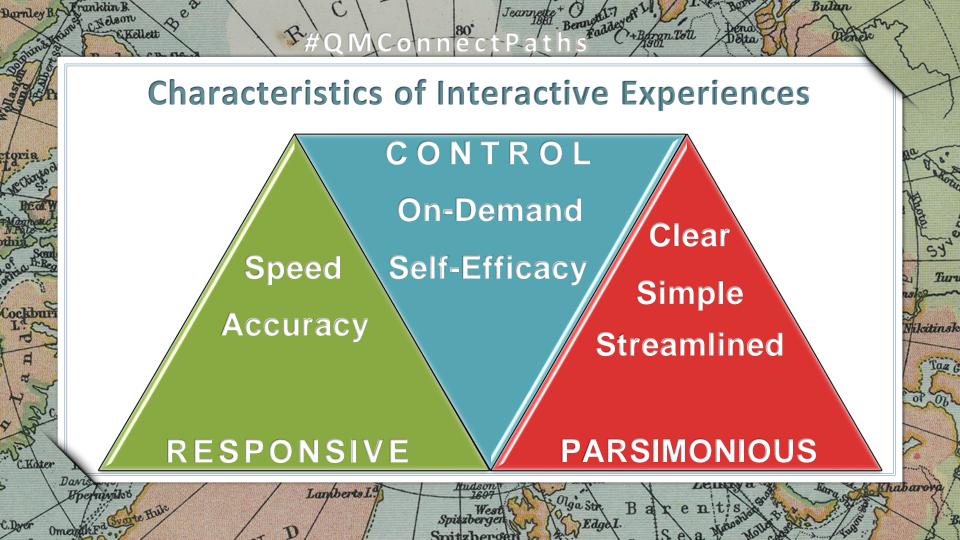

# LEARNING MANAGEMENT SYSTEM TOOLS

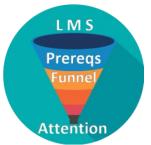

#### PREREQUISITE SETTINGS

Ensure that students complete Activity Steps in a specific order.

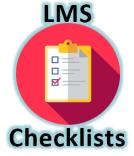

Help students keep track of Activity Steps completed.

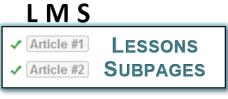

**Create Activity Steps** 

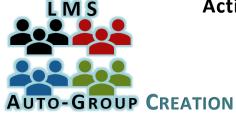

Randomly assign students to Groups.

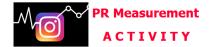

Measuring ROI (Return On Investment) & KPI (Key Performance Indicators) is critically important in Public Relations.

In this Activity, you get hands-on experience with Social Media Analytics!

You need to complete STEP 1 & STEP 2-Article #1 ASAP to get rolling in time to complete the Activity.

#### **STEP 1 - Pre-Activity Questions**

You have 30 minutes to answer 12 questions.

You will earn participation points for completing the Pre-PR Measurement Activity, no matter what you score.

★ Click here to complete the Pre-PR Measurement Activity Questions

## BUILDING

#### STEP 2 - Articles & Step-by-Step Analytics Activation

Read each of the Articles and follow the directions in Article #1...

- ✓ Article #1
- ✓ Article #2

## STEP 2 - Articles & Step-by-Step Analytics Activation

Read each of the Articles and follow the directions in Article #1...

✓ Article #1 [Has prerequisites]

✓ Article #2 [Has prerequisites]

LESSONS SUBPAGES

#### **STEP 3 - Post-Activity Questions**

You have 30 minutes to answer 12 questions.

You will earn participation points for completing the Post-PR Measurement Activity, no matter what you score.

★ Click here to complete the Post-PR Measurement Activity Questions

#### STEP 4 - PR Measurement Post

★ Click here to complete your PR Measurement Post

# Uncommon Uses of LMS Tools

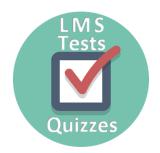

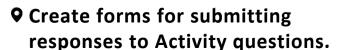

• Create forms for submitting documents, e.g., Certificates earned.

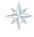

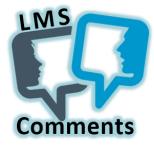

- **Q** Create a Discussion Board Subpage.
- Set to be anonymous or not, depending on the nature of the Activity.

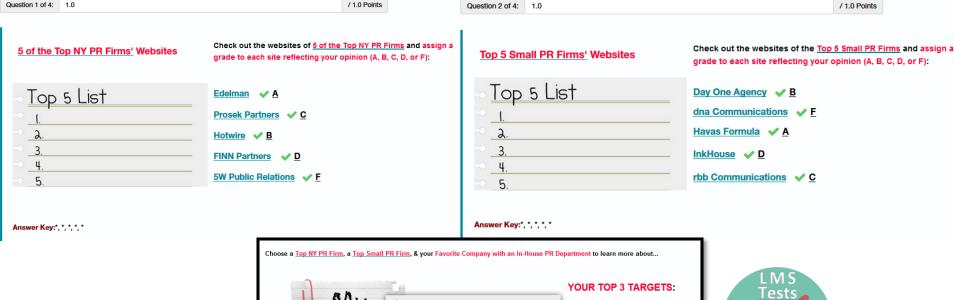

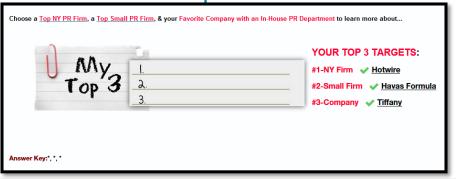

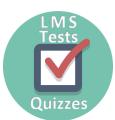

#### Which of Your Top 3 Targets would you choose to go to work for and why?

I would choose to work for Hotwire. Their approach to their clients seems very fresh and open and along the lines of a company that I as a college student would want to be a part of. They understand new tactics, like collaborating with influencers (here is an example https://www.hotwireglobal.com/work#working-with-influencers-to-reach-1m-people), to try and get their client's needs met. I would consider applying for an internship there in the future semesters.

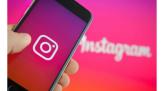

#### **Your PR Measurement Post**

Comments for this Activity are anonymous.

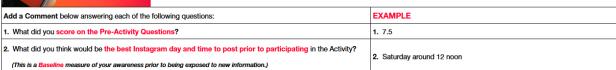

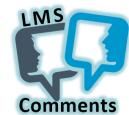

| 1. What did you score on the Pre-Activity Questions?                                                                                                    | 1. 7.5                                                                                                    | Comments         |  |  |  |
|----------------------------------------------------------------------------------------------------|----------------------------------------------------------------------------------------------------|------------------|--|--|--|
| What did you think would be the best Instagram day and time to post prior to participating in the Activity?  (This is a Baseline measure of your awareness prior to being exposed to new information.) | 2. Saturday around 12 noon                                                                                                    |                  |  |  |  |
| 3. When is your actual best Instagram day and time to post according to your Insights analytics?                                                                                                    | See All 32 comments                                                                                                    |                  |  |  |  |
| (This is a Benchmark measuring whether exposure to new information changed your awareness.)                                                                                                    | Anonymous 26 (Karoliina Perez-Olsson) Oct 7, 2018 (16 Hours Ago) 🗶 🧷 🗯                                                                                                    | Points: 15.0 /15 |  |  |  |
| 4. What did you score on the Post-Activity Questions?                                                                                                    | What did you score on the Pre-Activity Questions? 17.5     What did you think would be the best instagram day and time to post prior to participating in                                                                                                    | the Activity?    |  |  |  |
| 5. What information was most surprising to you?                                                                                                    | I said personally for me, it was the evening time (at 7 pm) on weekdays  3. When is your actual best instagram day and time to post according to your insights analytics? Thursday 3 pm  4. What did you score on the Post-Activity Questions? 14.5                                                                                                    |                  |  |  |  |
|                                                                                                    | What information was most surprising to you?  I was surprised with how much instagram can measure for a business profile.                                                                                                    |                  |  |  |  |
|                                                                                                    | Anonymous 27 (Milton Vargas) Oct 7, 2018 (14 Hours Age)   1. What did you score on the Pre-Activity Questions? 14.5/17.5  2. What did you think would be the best Instagram day and time to post prior to participatin social media during their morning commutes.  3. When is your actual best Instagram day and time to post according to your Insights analy.  4. What did you score on the Post-Activity Questions? 16/17.5  5. What information was most surprising to you? That the time I originally believed to be the b |                  |  |  |  |
|                                                                                                    |                                                                                                    |                  |  |  |  |

Anonymous 28 (Matthew Petrara) Oct 7, 2018 (12 Hours Ago) 🗶 🧷 👄 Points: 15.0 / 15 What did you score on the Pre-Activity Questions? 1. 17.5 2. What did you think would be the best Instagram day and time to post prior to participating in the Activity? 2. Friday at 8 PM (This is a Baseline measure of your awareness prior to being exposed to new information.) 3. When is your actual best Instagram day and time to post according to your Insights analytics? 3. Friday between 7 and 9 (This is a Benchmark measuring whether exposure to new information changed your awareness.) 4. What did you score on the Post-Activity Questions? 5. What information was most surprising to you? - The information that was most surprising to me was the quantity of new information that became available to me after using Instagram insights.

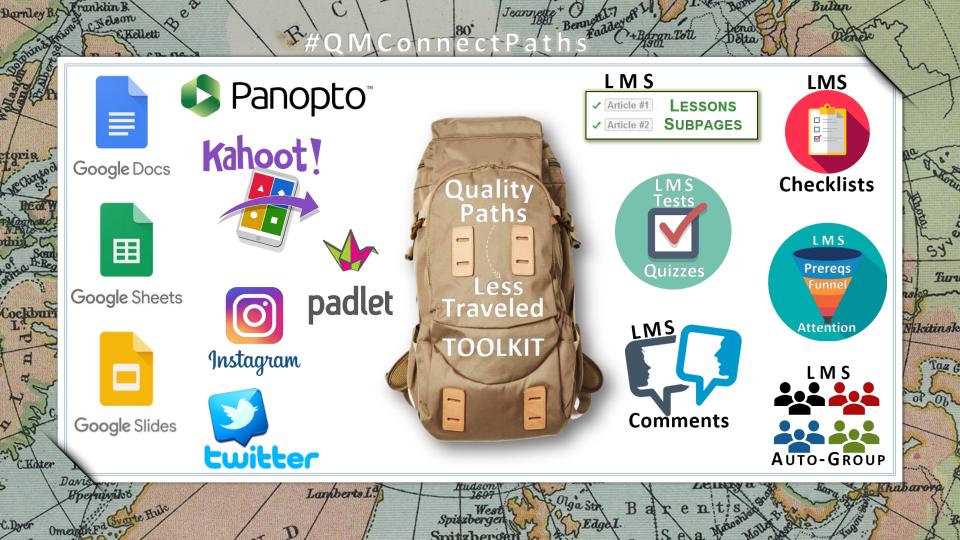

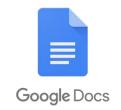

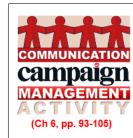

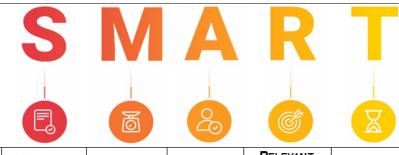

| OBJECTIVE<br>ACTION             | TYPE pp. 95-96                     | SPECIFIC CONTEXT+AUDIENCE p. 97 | MEASURABLE<br>VOLUME p. 97 | ATTAINABLE<br>RESOURCES p. 98 | RELEVANT AWARENESS, OPINION, OR BEHAVIOR CHANGE p. 99 | TIME-BOUND DURATION p. 99 | pp. 103-104              |
|---------------------------------|------------------------------------|---------------------------------|----------------------------|-------------------------------|-------------------------------------------------------|---------------------------|--------------------------|
|                                 | □ Output<br>□ Outtake<br>□ Outcome |                                 |                            |                               |                                                       |                           | □ Short-Term □ Long-Term |
|                                 | Output Outtake Outcome             |                                 |                            |                               |                                                       |                           | □ Short-Term □ Long-Term |
|                                 | Output Outtake Outcome             |                                 |                            |                               |                                                       |                           | □ Short-Term □ Long-Term |
|                                 | □ Output □ Outtake □ Outcome       |                                 |                            |                               |                                                       |                           | □ Short-Term □ Long-Term |
|                                 | Output Outtake Outcome             |                                 |                            |                               |                                                       |                           | □ Short-Term □ Long-Term |
| How NOT to write Objectives (p. | 104)                               |                                 | I                          | I                             |                                                       |                           |                          |

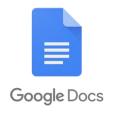

Team5-COM418-ACTIVITY-SMART\_Objectives-Sec111 ★ ■

File Edit View Insert Format Tools Add-ons Help <u>Last edit was made 3 days ago by Brianna Paganini</u>

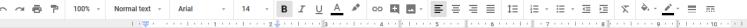

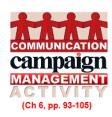

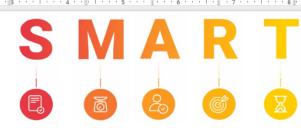

| OBJECTIVE<br>ACTION                                                                                                    | TYPE<br>pp. 95-96   | SPECIFIC CONTEXT+AUDIENCE p. 97                                                                                                    | MEASURABLE<br>VOLUME p. 97                               | ATTAINABLE RESOURCES p. 98 (Research to support objective- resources client currently has) | RELEVANT AWARENESS, OPINION, OR BEHAVIOR CHANGE p. 99 (Will it affect behavior)      | TIME-BOUND DURATION p. 99 | рр. 103-104              |
|----------------------------------------------------------------------------------------------------|---------------------|----------------------------------------------------------------------------------------------------|----------------------------------------------------------|--------------------------------------------------------------------------------------------|--------------------------------------------------------------------------------------|---------------------------|--------------------------|
| Increase 16-24 year old interactions (goal) on Instagram by 25% within 3 months. (obj)  EX) 10 posts a week and in every post ask for a like, comment, profile visit (output) (smaller objectives)  Ask followers what they think of their new post and did a poll (Outtake- ask people what you think of someone)  Something happened, increased followers (outcome)  Increase profile views  - invite to visit profiel (output) - have you noticed invitation to notice profile (outtake) - conversion rates (outcome) | ✓ Outtake □ Outcome | Context: Dutchess<br>County community on<br>Instagram                                                                                                 | tools, specifically<br>engagement metric<br>on instagram | 11% of 16-24 year olds follow Habitat                                                      | Increase engagement<br>and interaction<br>amongst 16-24 year<br>olds on social media |                           | □ Short-Term □ Long-Term |
| Establish a 40/60 following-to-follower<br>ratio within 3 months.<br>Outtake (Use an app to analyze<br>changes)                                                                                                    | □ Outcome           | Unfollow accounts that do not pertain to<br>Habitat for Humanity<br>demographic, and<br>increase followers<br>within the ages of<br>16-24, especially | Instagram analytic<br>tools                              | following-to-follower                                                                      | Increase familiarity<br>with the organization<br>on Instagram                        | 3 months                  | □ Short-Term □ Long-Term |

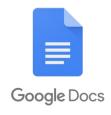

Team3-COM418-ACTIVITY-Situational\_Analysis-SW0T-Sec111 

★ 
File Edit View Insert Format Tools Add-ons Help 
Last edit was 11 days ago

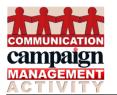

#### SITUATIONAL ANALYSIS - TEAM GOAL-SETTING

#### **CLIENT SWOT ANALYSIS**

···♥···|···1···2··|···3···|···4··|···5···|···6··|···7···|···8···|···9 ↓··|···10···|·

|                                                   | HELPFUL<br>to achieving Goals                                                                                                    | HARMFUL<br>to achieving Goals                                                                                                    |
|---------------------------------------------------|----------------------------------------------------------------------------------------------------|----------------------------------------------------------------------------------------------------|
| no)                                               | STRENGTHS                                                                                                    | WEAKNESSES                                                                                                    |
| INTERNAL ORIGIN (attribute of the Organization)   | <ol> <li>Existing connections to high profiled people and organizations</li> <li>Community based organization</li> <li>Nationally affiliated</li> <li>Credible foundation with impressionable influencers</li> <li>A multitude of capable platforms to adapt to new ways of gathering volunteers, donations, and resources.</li> </ol>                                                                            | A lack of relatability to those who are between ages 18 - 3:     A lack of variance between volunteers (Full-time/part-time, Gender, Age, Occupation, etc.)     Weak social media presence, not taking advantage of platforms such as Instagram and Twitter     Website doesn't have much information     Low amounts of online Donations |
| nt)                                               | Opportunities                                                                                                    | THREATS                                                                                                    |
| EXTERNAL ORIGIN<br>(attribute of the Environment) | <ol> <li>Room for change and new ideas to be implemented</li> <li>Start new/rebrand social media accounts</li> <li>Engaging with audience(s) and volunteers through social media platforms</li> <li>Utilize social media for online donations</li> <li>Partner with high schools, churches, clubs etc</li> <li>Recruiting more volunteers</li> <li>Range of activities and volunteer work for all ages</li> </ol> | <ol> <li>Other Non-Profit Organizations i.e. Church Youth Groups,<br/>Boys &amp; Girls Clubs, etc.</li> <li>Thrift stores or Goodwills that sell similar items as their<br/>Resale stores</li> <li>Bad reviews, tweets, or experiences with the organization</li> <li>Age restrictions on builds</li> </ol>                               |

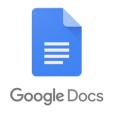

ト ~ 春 中 100% v Normal text v Arial v 24 v B I U A I Go 国 ■ ■ V 冨 冨 冨 田 は 注 は v 田 v 豆 垣 文

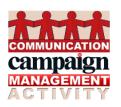

#### SITUATIONAL ANALYSIS

|                  | 0110                                                                                                    | ATIONAL ANALISIS                                         |                                                                                                    |  |  |  |  |  |  |
|------------------|----------------------------------------------------------------------------------------------------|----------------------------------------------------------|----------------------------------------------------------------------------------------------------|--|--|--|--|--|--|
| Your Name        | CLIENT RESEARCH YOU CONDUCTED                                                                                                    | CLIENT PROBLEMS YOU IDENTIFIED                           | YOUR CLIENT COMMUNICATION GOALS                                                                                                    |  |  |  |  |  |  |
| Brianna Paganini | ■ Donations  Online Donations  Online giving grew 12.1% in 2017 and is up to 10.6% as of April 2018  ■ \$128 dollars is the average online donation amount. ■ 84% of Millennials give to charity, donating an annual average of \$481 across 3.3 organizations. ■ Gen Xers are most likely to fundraise on behalf of a cause, make a pledge, and volunteer their time to an organization. ■ 72% of Boomers give to charity, donating an annual average of \$1,212 across 4.5 organizations | Online donations are the weakest component for donations | Expand donation abilities     Allow users to be able to donate by credit card online or through PayPal     Capitalize in the rise of online donations     Make donating online seamless- have it be a button right on the homescreen |  |  |  |  |  |  |

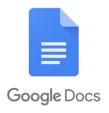

| Jackie Gruber  | Competitors (other non-profits)- Meals-on-Wheels of Greater Poughkeepsie, has testimonial sections, this provide non-profits with a greater sense of credibility maybe doing a meet the homeowner section Website Research Takes about 50 milliseconds for users to form an opinion based off ones website styles of adults believe that a companies website when viewed on a mobile device should be good or better than a typically desktop view websites MUST be responsive styles of people will stop engaging with a website if the content and layout are unattracted increase Habitat for Humanities design capabilities | Website needs to be organized     proper sections for headers     more user friendly      Donation section on website     only allows for car for cash donations     other non-profits allow for visitors to donate any amount/ increment      Social media icons need to be properly hyperlinked     instagram goes to twitter      How-To-Videos need to be updated     some of the videos are no longer available     not properly hyperlinked | Allow visitors to be able to easily navigate Habitat for Humanity of Dutchess County Website     Organize website to create a better online experience to increase volunteer activity |
|----------------|----------------------------------------------------------------------------------------------------|----------------------------------------------------------------------------------------------------|----------------------------------------------------------------------------------------------------|
| Mesha Caldwell | Nonprofit Marketing     Nonprofits don't get as much attention as for-profits on social media or through advertisements     e-newsletters are free and effective     Creative awareness and fundraising work through starting a conversation     Everyone can participate     Example:     #FirstWorldProblems                                                                                                    | Need an external line of communication with donors and volunteers  Increase donations Increase awareness Inspire current and potential volunteers and donors to stay involved/ get involved with Habitat  Keep everyone connected and well informed about news and changes                                                                                                    | Stay in contact with donors and volunteers Produce monthly newsletter Feature heartfelt stories in the newsletters Potential for personalized donations Grow social media accounts    |

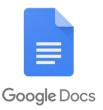

Team5-COM418-ACTIVITY-Situational\_Analysis-Research\_Problems\_to\_Goals-Sec111 File Edit View Insert Format Tools Add-ons Help See new changes **≡** ≡ = = GĐ 📑 🔼 1≣ ≣ - H - E E | X 100% -Normal text -Elizabeth Sincavage Volunteers (General Information) Reaching a younger Use Instagram more effectively Women are more likely to demographic Posts should be more donate their time Habitat said they would like cohesive and interactive Married people are more to retain high school Engage with people. likely to volunteer students and younger especially young adults, in Ages 35-54 have the highest volunteers after their **Dutchess County** volunteer rate required hours are Give them a reason to Employed people are more completed want to donate their likely to volunteer Most volunteers are older time and/ or money Use YouTube Invitations and personal Instagram is not reaching initiatives are the biggest the vounger age group Show build progress and the reasons people volunteer direct impact Habitat has on the community in Dutchess County Antonio Hroncich Use Instagram to their advantage Instagram Account Not presenting a strong enough Only seeing 25 interactions social media presence Share their content with taken on their instagram Habitat said they look to college organizations Ex. Marist Habitat instagram account expand the amount of Measures the actions people they reach This could help them reach a people take when With only 299 followers and younger and broader visiting your account a negative decline in demographic No comments are shown on multiple facets of the Use better quality pictures and the instagram posts instagram statistics, they utilize the features associated The amount of impressions find themselves lacking a with Instagram is the total number of times social media presence Ex. Boomerang will help Habitat tends to use more Habitat gain a lot of interest your posts have been seen Impressions went branded hashtags than from a vounger audience due from 550 to 458 personalized ones to their appeal on Instagram Make their instagram page Do not post instagram pictures on a consistent more friendly and enticing for basis new viewers to increase activity on their page Collective Facebook Live Does not know how to adequately · Use Facebook Live to engage with 78% of online audiences are already use the resources presented to target audience and show off watching video on Facebook Live. them on social media platforms completed projects 90% think video quality is the most Does not utilize facebook assign designated staff important aspect of Facebook Live live feature member to attending events and streaming them live for videos. . 82% of viewers prefer live video to users to see and interact with in real time social media posts, and 80% prefer live video to reading a blog. Video on social media produces

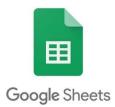

Team1-COM418-Client\_Briefing-Rubric-Sec111 ★ ■

File Edit View Insert Format Data Tools Add-ons Help <u>Last edit was made yesterday at 5:31 PM by anonymous</u>

| IC. | ~ ∈                             | 5 P                                                                                                    | 100%                     | \$      | %       | .00                                                                                                    | 0 123               | Arial                                                                                                    | ~                     | 11                   | -                 | В                  | I ·                  | <del>S</del> _/  | A               | <b>À.</b>          | ⊞                 | <b>33</b> -                 | ≣ -                 | <u></u>                   | -   <del> </del>         | - P                | 7 -               | ⇔                  | 1                   | . 7            | - Σ -        |       |    |
|-----|---------------------------------|----------------------------------------------------------------------------------------------------|--------------------------|---------|---------|----------------------------------------------------------------------------------------------------|---------------------|----------------------------------------------------------------------------------------------------|-----------------------|----------------------|-------------------|--------------------|----------------------|------------------|-----------------|--------------------|-------------------|-----------------------------|---------------------|---------------------------|--------------------------|--------------------|-------------------|--------------------|---------------------|----------------|--------------|-------|----|
| fx  |                                 |                                                                                                    |                          |         |         |                                                                                                    |                     |                                                                                                    |                       |                      |                   |                    |                      |                  |                 |                    |                   |                             |                     |                           |                          |                    |                   |                    |                     |                |              |       |    |
|     |                                 |                                                                                                    | Α                        |         |         |                                                                                                    | В                   |                                                                                                    |                       |                      |                   |                    |                      |                  |                 | С                  |                   | D                           |                     |                           |                          |                    |                   |                    |                     |                |              |       |    |
| 1   |                                 |                                                                                                    |                          |         |         |                                                                                                    | Samantha Lanza      |                                                                                                    |                       |                      |                   |                    | TEAM # 1             |                  |                 |                    |                   |                             |                     |                           |                          |                    |                   |                    |                     |                |              |       |    |
| 2   | COMMUNICATION                   |                                                                                                    |                          |         |         | Nicole Briggs                                                                                                    |                     |                                                                                                    |                       |                      |                   | 5 for U            |                      |                  |                 |                    |                   |                             |                     |                           |                          |                    |                   |                    |                     |                |              |       |    |
| 3   |                                 |                                                                                                    |                          |         |         | Logan Boyle                                                                                                    |                     |                                                                                                    |                       |                      |                   |                    |                      |                  |                 |                    |                   |                             |                     |                           |                          |                    |                   |                    |                     |                |              |       |    |
| 4   |                                 |                                                                                                    |                          |         |         | Quincy Brown                                                                                                    |                     |                                                                                                    |                       |                      |                   |                    |                      |                  |                 |                    |                   |                             |                     |                           |                          |                    |                   |                    |                     |                |              |       |    |
| 5   | Cal                             | ш                                                                                                    | ans                      | 511     |         |                                                                                                    | Stephanie Smith     |                                                                                                    |                       |                      |                   |                    |                      |                  |                 |                    |                   |                             |                     |                           |                          |                    |                   |                    |                     |                |              |       |    |
| 6   | 1AM                             | NAG                                                                                                    | EME                      | NT      |         |                                                                                                    |                     |                                                                                                    |                       |                      |                   |                    | C                    | LIE              | NT              | BR                 | RIEF              | ING                         |                     |                           |                          |                    |                   |                    |                     |                |              |       |    |
| 7   | Assignm                         | MENT C                                                                                                    | MPONEN                   | TS      |         |                                                                                                    | Enter               | what your                                                                                                    | Team o                | did to d             | deve              | lop e              | ach C                | omp              | onei            | nt bel             | ow:               |                             |                     |                           |                          |                    |                   |                    |                     |                | Points       | EARNI | ED |
| 8   | SITUATI<br>- Primar<br>- Diagno | y/Secon                                                                                                    |                          | earch a |         | alytics.                                                                                                    | profess<br>Analyt   | ry Research<br>sors, meeting<br>ics: Used Instantion                                                                                                    | with Dr<br>stagram    | . Robine<br>Analytic | ette, c<br>cs, as | onnec              | ted to<br>as own     | other<br>deep    | scho<br>dive    | ols wit<br>into Fa | hin M<br>acebo    | larist to<br>ok and         | reciev<br>Webs      | e broa<br>ite. <b>S</b> o | d rang                   | ge of n<br>Studio  | najors<br>o: Tra  | s. Soci<br>ined, c | ial Me<br>created   | dia<br>4 key   | CONTENT      |       |    |
| 9   |                                 |                                                                                                    |                          |         |         |                                                                                                    | College<br>analyz   | e students, a<br>ed millennial<br>I focused on                                                                                                    | sked 5 o<br>generati  | question<br>ion- One | s and<br>e focu   | l gathe<br>sed at  | ered su<br>tention   | pport<br>on ho   | for su<br>ow th | urvey re           | esults<br>dividu: | s. <u>Seco</u><br>als utili | ndary<br>ized an    | Research                  | a <u>rch</u> :<br>aged v | Two C              | Case<br>onprof    | Studie<br>fit orga | es: Bot<br>anizatio | h<br>ns, the   | Presentation | ON    |    |
| 10  |                                 | based or                                                                                                    | TONS<br>Problemed on Goo |         | ortunit | es.                                                                                                    | aware<br>funds/     | Created 5 Goals and 2-3 measurable objectives for each. Goals include Increase Volunteer Count, Increase awareness/knowledge of ReStore, Increase Social Media Interaction, Increase Website Foot Traffic, Increase funds/donations. Each objective following its specific goal was measurable, ensuring a direction, amount, and time period for it to be |                       |                      |                   |                    |                      |                  |                 |                    |                   |                             |                     |                           |                          |                    |                   |                    |                     |                |              |       |    |
| 11  | ,                               |                                                                                                    |                          |         |         |                                                                                                    | in volu             | ed. Each goa<br>nteers, lack o<br>media postin                                                                                                    | of awarer             | ness of              | local             | branch             | and R                | eStor            | e opp           | portunit           | ty, lov           | w web                       | and so              | cial en                   | igager                   | ment.              | Орро              | rtunitie           | es: Lev             |                | PRESENTATION | ON    |    |
| 12  | BRIEFIN<br>- Include<br>Recomm  | es a deta<br>nended G                                                                                                    | led Situa<br>oals and    | Object  | tives.  |                                                                                                    | the ke              | g document i<br>/ problems a<br>riefing docum                                                                                                    | nd oppor              | tunities<br>develor  | , eacl            | n goal<br>n Cava   | and its<br>ina, util | respo            | ective<br>a con | objec<br>sistent   | tives,            | and a<br>r scher            | glimps<br>ne and    | e at w                    | hat that. Eac            | e futui<br>ch pag  | re for<br>je is r | the car            | ımpaigi<br>red witl | n looks<br>h a | CONTENT      |       |    |
| 13  | - Logical<br>that infor         |                                                                                                    |                          |         |         | ensure                                                                                                    | then S              | f contents at<br>econdary- Si<br>ng in depth a                                                                                                    | tuational             | Analys               | is- G             | oals &             | Objec                | ives-            | Look            | ing ahe            | ead. T            | The brie                    | efing do            | cume                      | nt give                  | es deta            | ail to            | the pre            | esentat             | tion,          | Presentation | ON    |    |
| 14  | - Enhand                        | Demonstrated our journey through our research, key findings, SWOT analysis, established goals, respected objectives, and a glimpse into the next steps for 5 for U. Utilized a consistent theme that was downloaded and specifically chosen to reflect a visually pleasing, consistent theme.                                                                                                    |                          |         |         |                                                                                                    |                     |                                                                                                    |                       |                      | CONTENT           |                    |                      |                  |                 |                    |                   |                             |                     |                           |                          |                    |                   |                    |                     |                |              |       |    |
| 15  |                                 |                                                                                                    |                          |         |         | the detailed findings and expressed in depth understanding of the various content regarding research, analysis, and goals/objectives. |                     |                                                                                                    |                       |                      |                   |                    |                      |                  | PRESENTATIO     | ON                 |                   |                             |                     |                           |                          |                    |                   |                    |                     |                |              |       |    |
| 16  |                                 | sional ap<br>am Memb                                                                                                    | pearance<br>ers made     | e eye o | contact |                                                                                                    | question<br>rehears |                                                                                                    | istribute<br>ion-grab | d to the<br>ber as v | client            | t. Tear<br>s a sui | m pract<br>mmary     | iced t<br>that v | the pr<br>wrapp | resenta<br>ed tog  | ation i<br>ether  | in the d                    | lays lea<br>hing an | ading o                   | up to f                  | the cli<br>loor to | ent pr            | esenta<br>dient. I | ation a             | nd<br>ontact   | CONTENT      |       |    |
| 17  | taineu to                       | Team Members made eye contact and d to rather than read to the Client.  d to rather than read to the Client.  d to rather than read to the Client.  d to rather than read to the Client.  d to rather than read to the Client.  d to rather than read to the Client.  d to rather than read to the Client.  d was consistenly made with the client; note cards were only used as a reference on specific data or key points which were then expanded upon. Questions were answered with detail and research to backup the statements. |                          |         |         |                                                                                                    |                     |                                                                                                    |                       |                      |                   |                    |                      |                  |                 |                    |                   |                             |                     |                           | _ 0, 10                  | - y Poli           |                   |                    | 270 1110            | Presentation   | ON           |       |    |

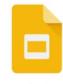

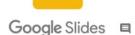

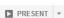

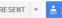

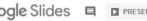

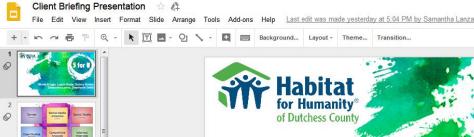

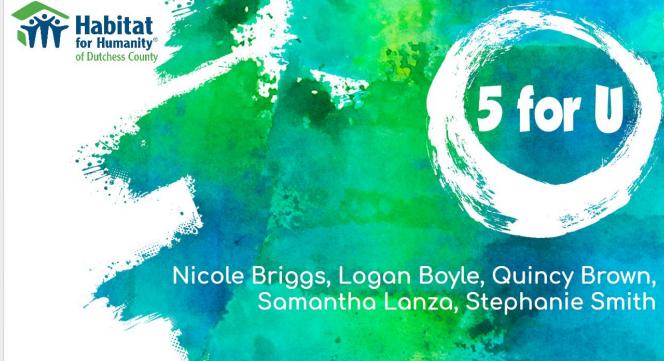

Click to add speaker notes

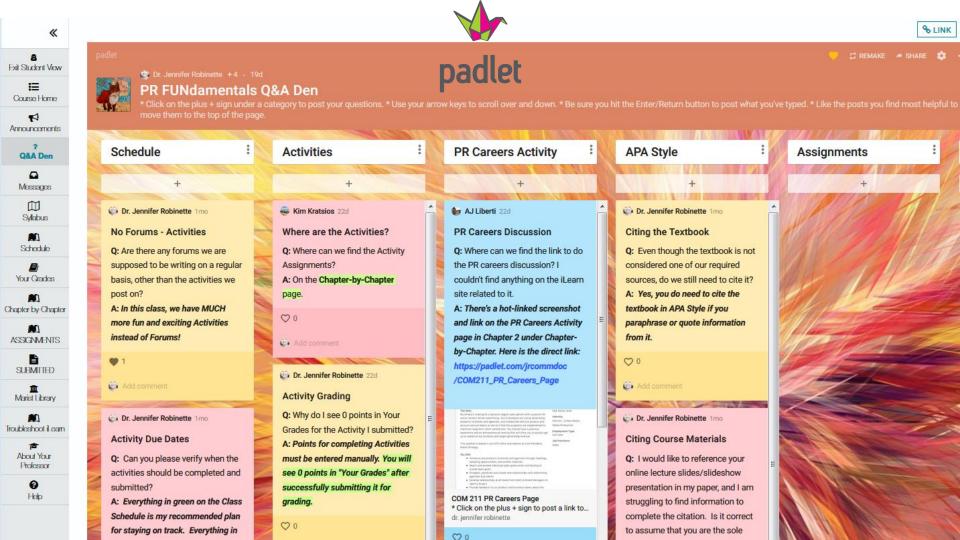

Dr. Jennifer Robinette + 26 • 1m

#### COM 211 PR Careers Page

\* Click on the plus + sign to post a link to an interesting or unusual PR Job Posting or Description. \* Use your arrow keys to scroll over and down. \* Be sure you hit the Enter/Return button to post what you've typed. \* Comment on at least 2 classmate posts: Which PR Job would you want to pursue and why? Which PR Job would you never want to do and why?

Dr. Jennifer Robinette 19d

#### PR CAREERS

Check out this PR Career Guide then go find and post a link to an interesting or unusual PR Job Posting or Description.

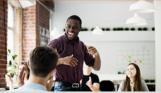

PR Career Guide: Public Relations Job Titles, .. Choosing your career path is arguably the mo... hubspot

Add comment

Victoria marino 21d

#### AMP3PR

This is a PR firm based out of NYC which helps small and emerging companies with PR campaigns. This firm is interesting to me not only because of there website, but also because of there several services all relevant to PR. One that I thought was most interesting was Event DD. They are A Lydia DeLuca 1m

#### SENIOR PUBLIC RELATIONS MANAGER, CRISIS **COMMUNICATIONS at Sephora**

The title of the job caught my eye because I wouldn't typically associate Sephora, a makeup retailer, with having crises. However, it is a business and that comes with its own set of issues. While this job does list other requirements aside from handling crises, I do not think being responsible for all of the issues within the company would be something I would want to pursue. I am very much a creative person and want my work to reflect that, not just strategic problem solving efforts.

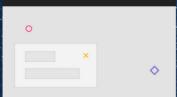

15/15 (1)

8 comments

Mary Cate Greeley 26d I like the idea that this job focuses on Frankie Ralbovsky 1m

#### **Events Coordinator, Saks Fifth** Avenue

I chose this job title because I think event coordinating is really interesting and I couldn't think of a better place than Saks. I would love to work with planning and promoting fashion based events in the oldest department store in North America. In this listing they list certain qualities one must have which include the ability to quickly assess a new environment and develop solutions that support the business strategy, creative with a strategic mindset along with the ability to turn concepts into action (etc.). All of the things they described I feel really describe me personally as well as excite me. I always thrive off of on your feet thinking and the "make it work attitude".

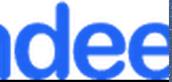

Events Coordinator, Saks Fifth Avenue job - S... mbor 11 2019 Evente Con

Jenna Bonura 1m

#### PARTNER PR MANAGER AT **PINTEREST**

I chose this job because I would love to work in New York City at a company that I love. Pinterest is one of my favorite sites because it helps me find inspiration. I love the job description because it focuses on how to help others discover/find what they love. It would be a dream to be a part of their communications team and incline others businesses to join Pinterest.

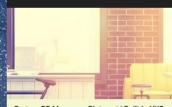

Partner PR Manager - Pinterest | Built In NYC Pinterest is hiring for a Partner PR Manager in ... builtinnvc

**15/15** (1)

1 comment

Dr. Jennifer Robinette 21d Hi, Jenna! This is a very interesting job. Great find! Now, you just need to comment on two of your classmates' posts. Which one of the jobs would you like and why and milton\_vargas1 19d

#### Social Media Manager - Saks Fifth Avenue.

I found and have actually applied to this job because it is actually something that I have some experience in. I have interned before with a professional photographer as an assistant, and most of my work was centered around content creating and managing social media accounts. I would actually love the opportunity to be able to do the same kind of work on a much larger scale with an International company like Saks Fifth Ave.

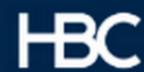

Social Media Manager - Saks Fifth Avenue What This Position Is All About: Saks Fifth Ave ...

15/15 (1)

1 comment

Jessica Lasaponara 21d This seems awesome! I noticed that and

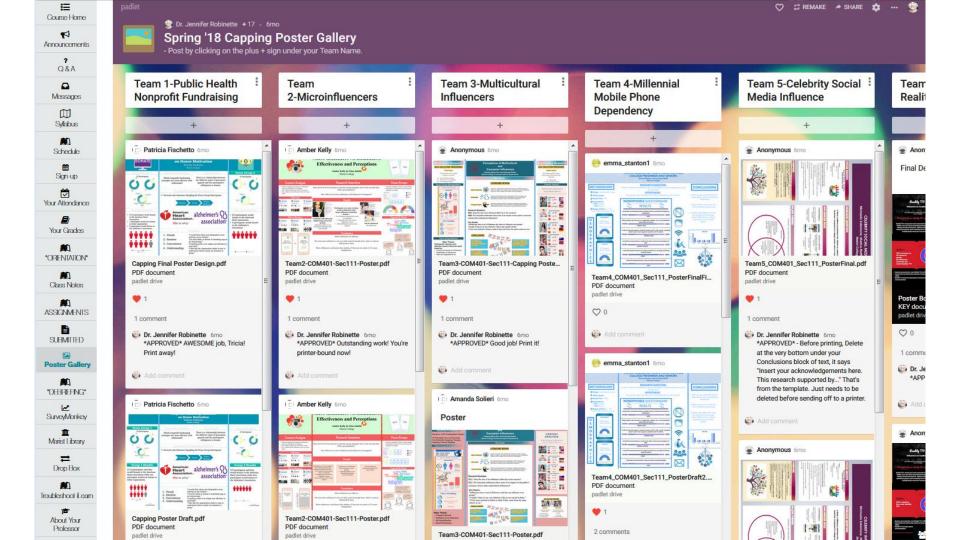

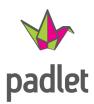

padlet

Hi, **Dr.** Hope you're having a magical day!

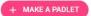

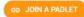

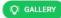

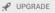

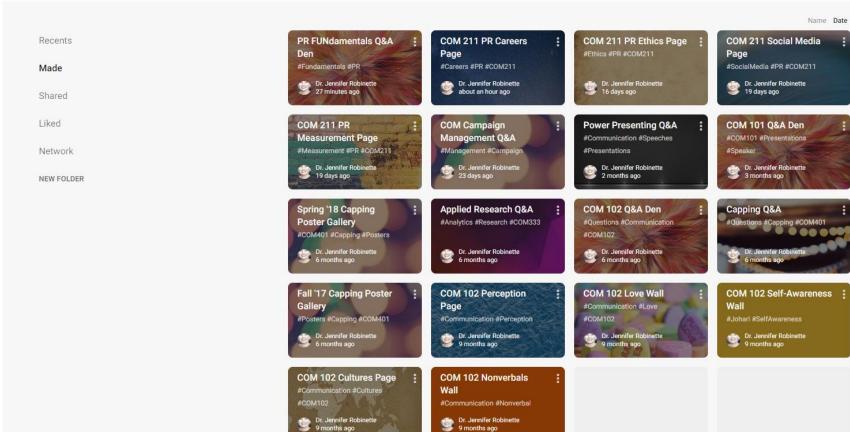

# https://kahoot.it/ K!Pro CREATE KAHOOTS UP TO 3X FASTER!

#### Create a new kahoot

Learn more

for your next awesome game!

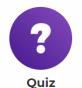

Choose correct answer from multiple alternatives

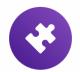

Adding images to kahoot questions makes the game more

image library will save you time on finding relevant images

engaging and impactful. The updated, built-in Kahoot!

Jumble

Drag answers in the correct order

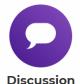

Ask a question to spark debate

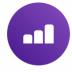

Survey

Gather audience's opinions

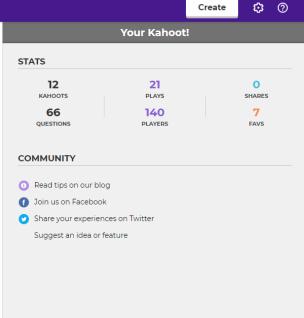

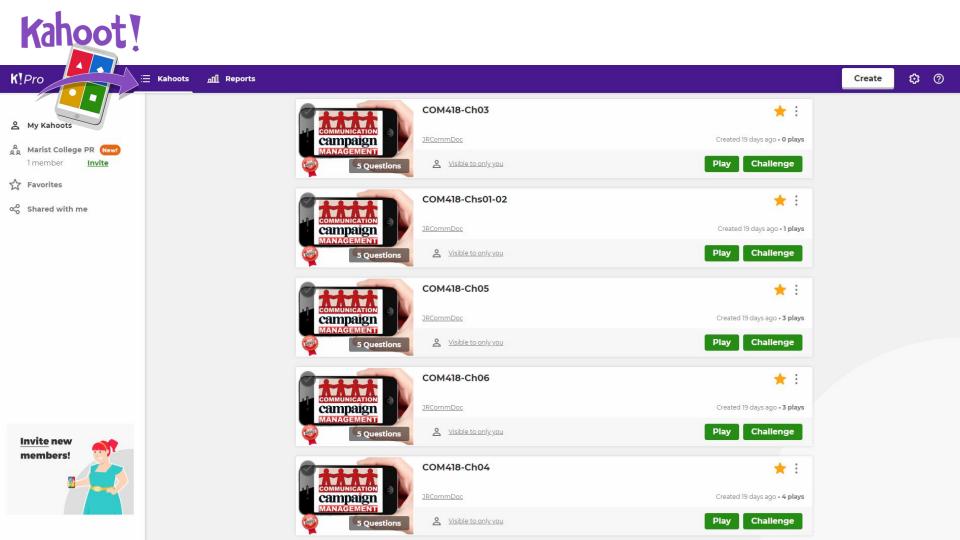

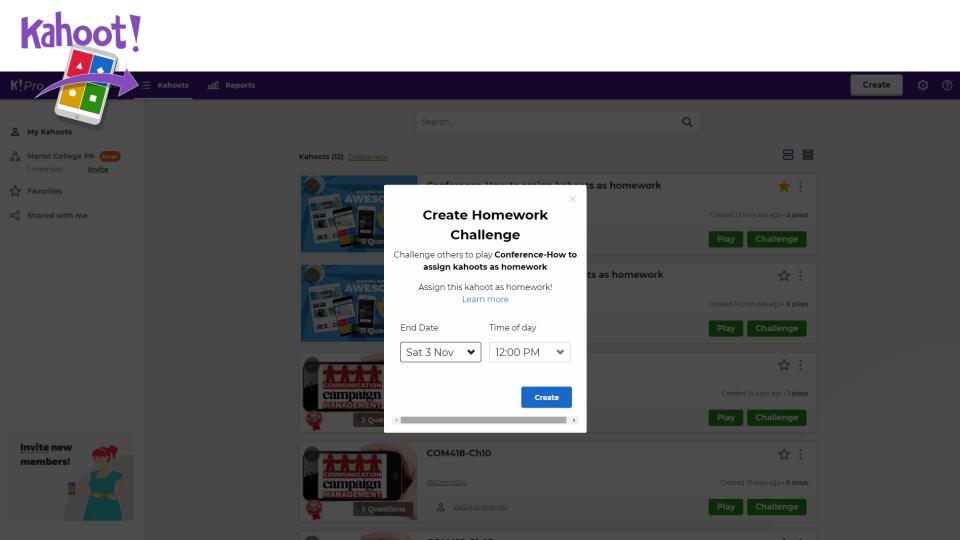

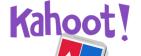

# https://kahoot.it/challenge/099701

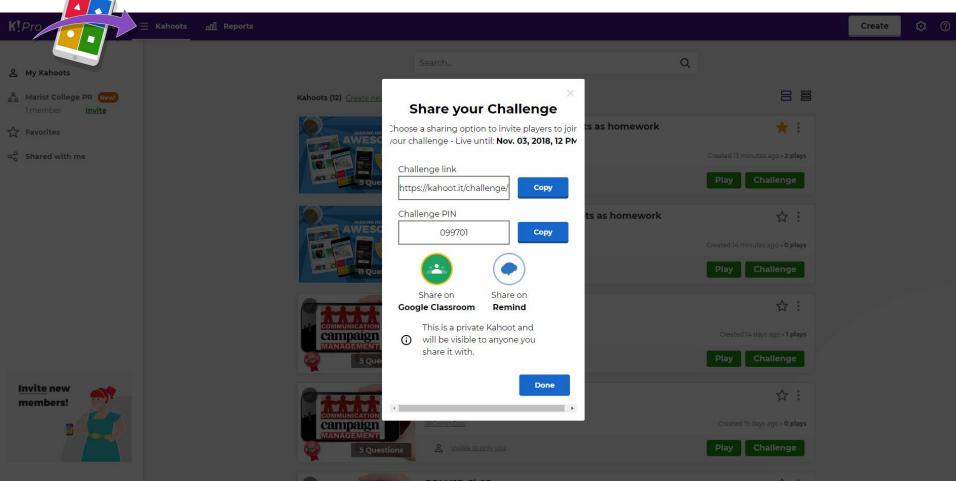

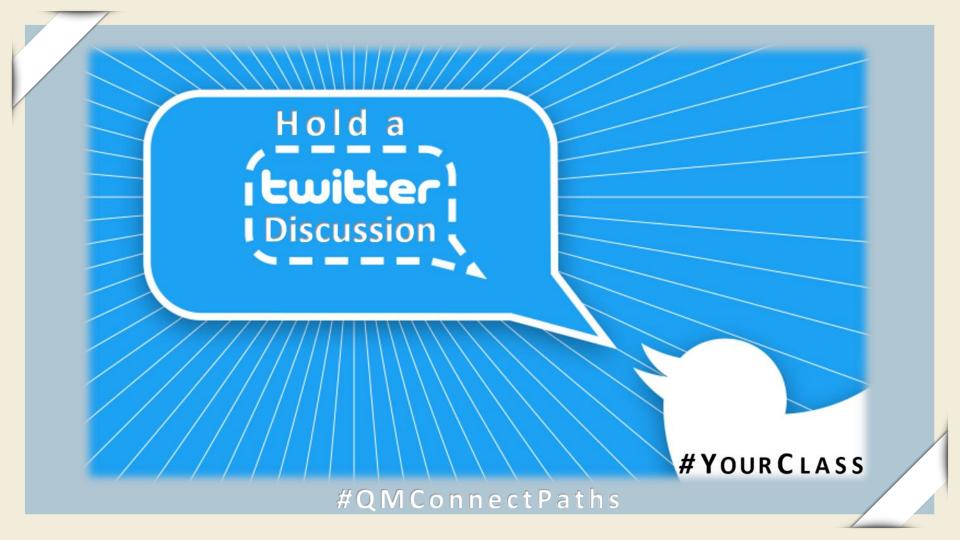

# What's Your Best Instagram Time?

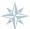

# **Engage with Imagery & Instagram Insights Analytics**

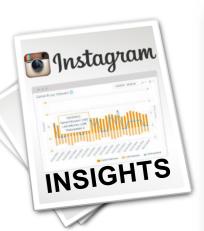

PACI

| 8. In general, what do yo | ou think is the <b>best day</b> to post o | on Instagram?        |
|---------------------------|-------------------------------------------|----------------------|
| Sunday                    | ○ Thurs                                   | sday                 |
| Monday                    | Frida                                     | у                    |
| Tuesday                   | Satur                                     | rday                 |
| Wednesday                 | There                                     | e is No Best Day     |
|                           | •                                         |                      |
| 10. What do you think is  | the single best day and time t            | o post on Instagram? |
| 10. What do you think is  | the single best day and time to Day       | o post on Instagram? |
| ·                         | the single best day and time t            | Time                 |
| ·                         | the single best day and time to Day       | Time                 |
|                           | the single best day and time to Day       | Time                 |

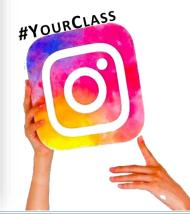

**#QMConnectPaths** 

I de Prince Edenard

# Social Media Bot Literacy Experiment

| s. Please indicate now likely of utilikely it is that each statement below is true. |               |                   |          |                 |             |  |  |  |  |  |
|-------------------------------------------------------------------------------------|---------------|-------------------|----------|-----------------|-------------|--|--|--|--|--|
|                                                                                     | Very UNlikely | Somewhat UNlikely | NOT SURE | Somewhat Likely | Very Likely |  |  |  |  |  |
| Some of my Instagram followers are social media bots.                               | $\circ$       | 0                 | 0        | $\circ$         | $\circ$     |  |  |  |  |  |
| Some of the Instagram accounts I follow are social media bots.                      | 0             | 0                 | 0        | 0               | 0           |  |  |  |  |  |

| 5. \ | Whv | do v | ou th | ink so? |
|------|-----|------|-------|---------|

OC

PACI

|                                                                  | Very UNlikely | Somewhat UNlikely | NOT SURE | Somewhat Likely | Very Likely |
|------------------------------------------------------------------|---------------|-------------------|----------|-----------------|-------------|
| Some of the content on Instagram is posted by social media bots. | 0             | 0                 | 0        | 0               | 0           |
| Some accounts on<br>Instagram are social<br>media bots.          | 0             | 0                 | 0        | 0               | 0           |
| 7. Why do you think                                              | so?           |                   |          |                 |             |
|                                                                  |               |                   |          |                 |             |

6. Please indicate how likely or unlikely it is that each statement below is true.

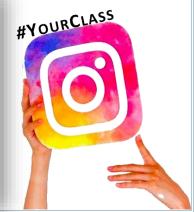

#QMConnectPaths

Ldn Prince Edmand

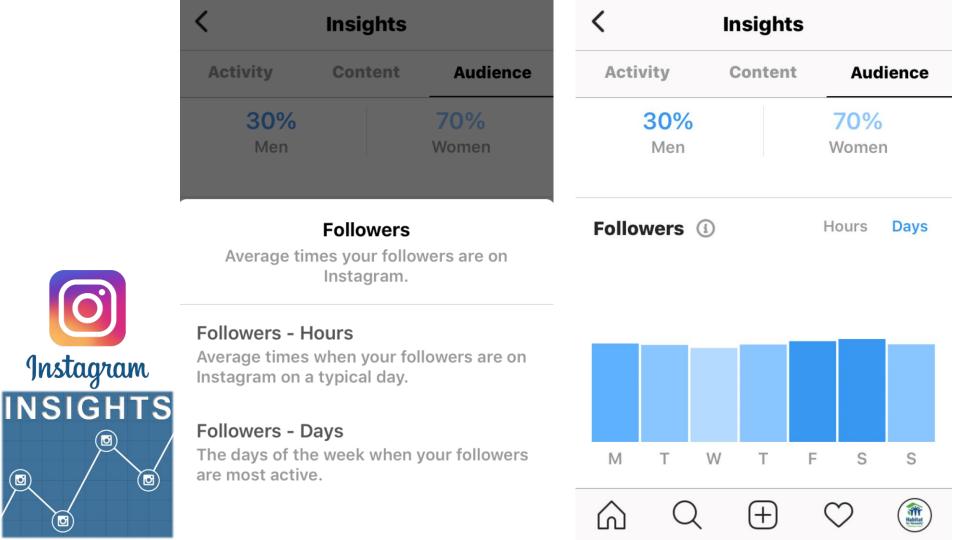

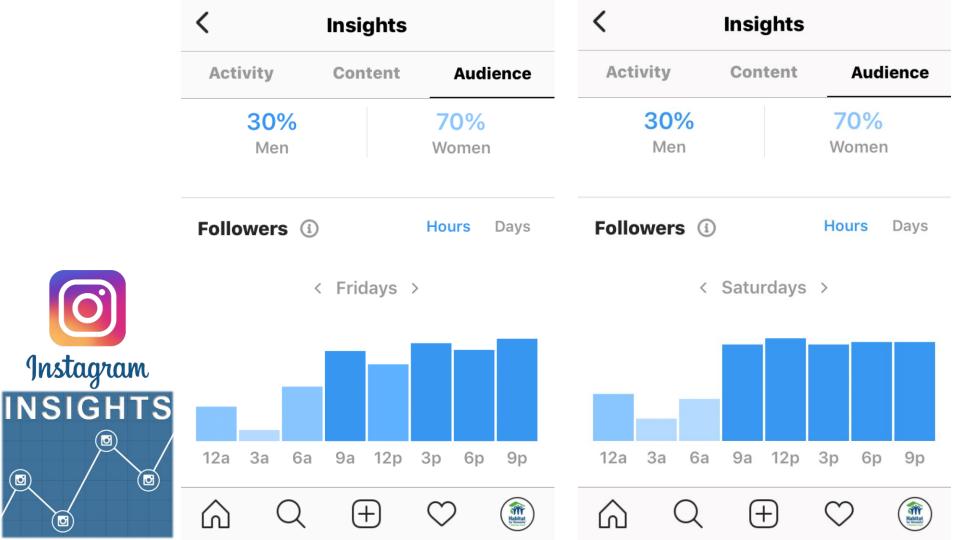

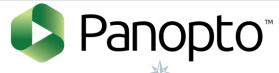

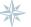

**Capture or Stream** 

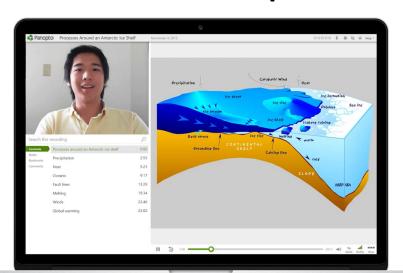

PACI

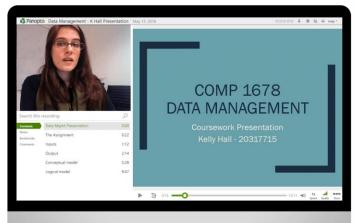

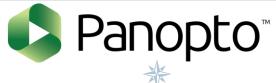

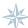

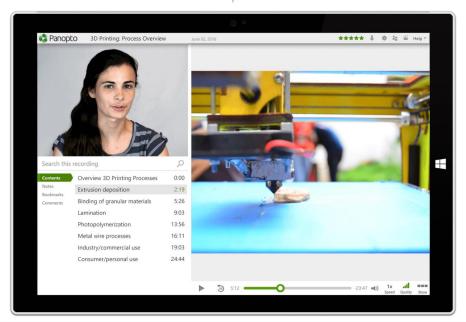

OC

PACI

#QMConnectPaths

Lda Prince Edensed A. Marina

Mileson Lake to Proceedings

Equateur

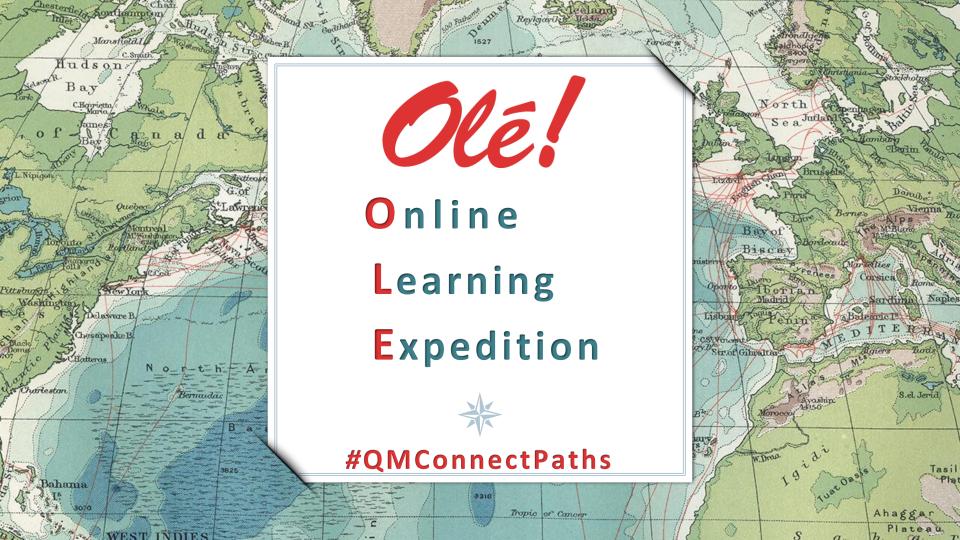

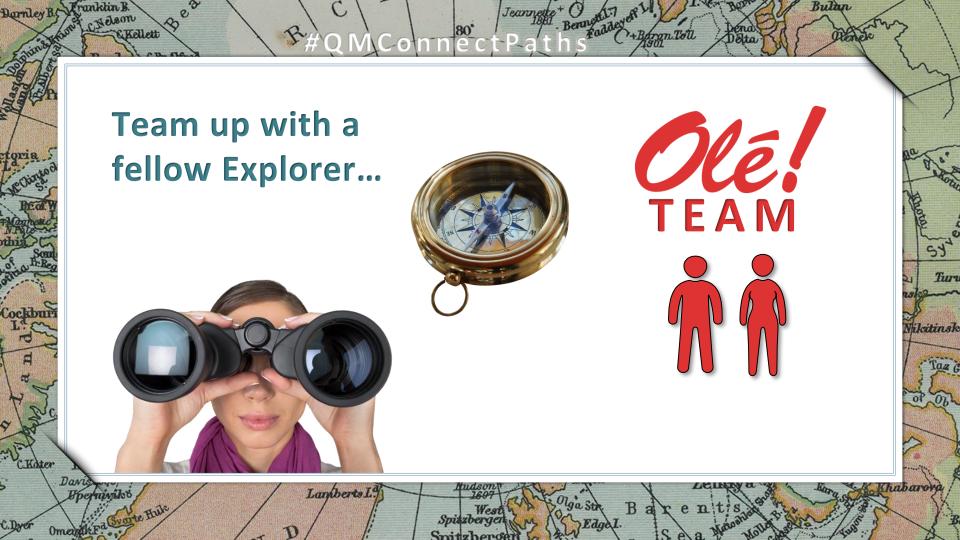

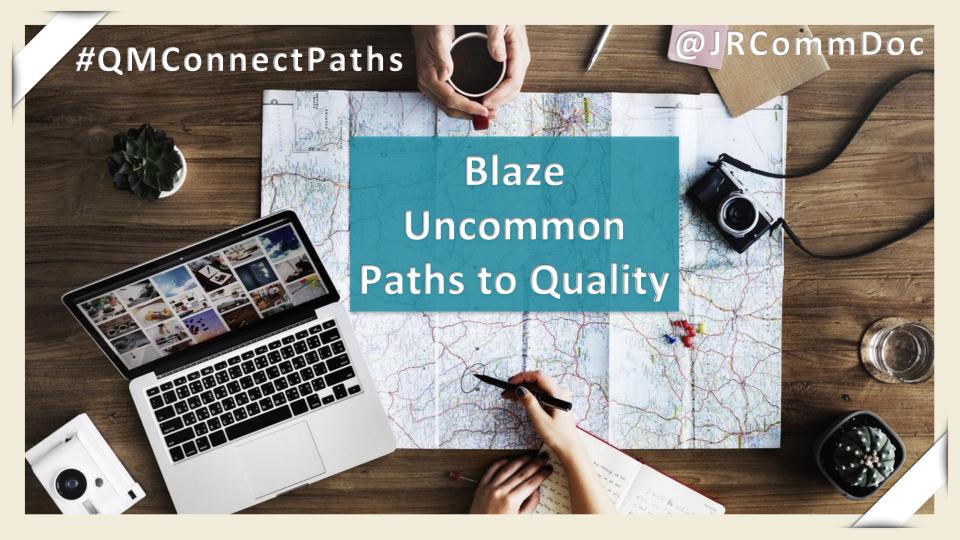

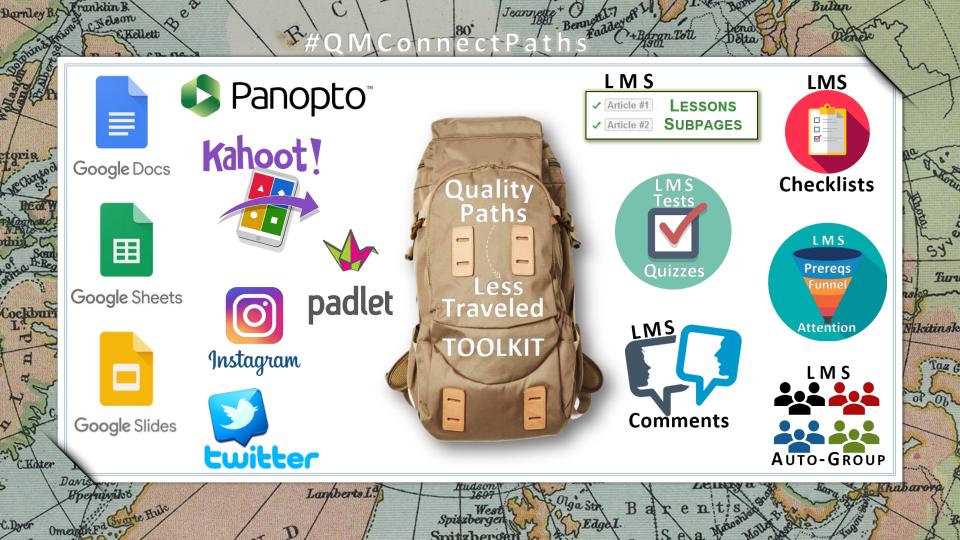

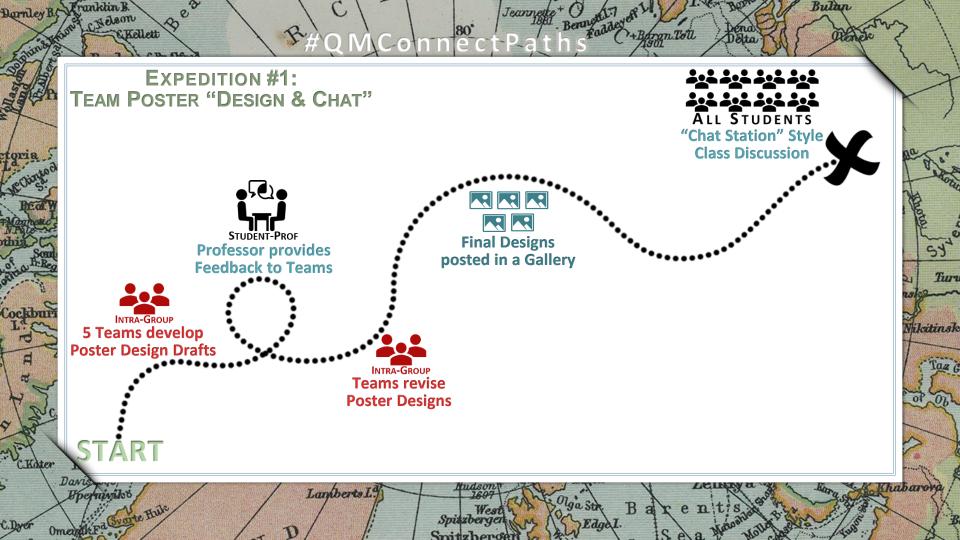

**EXPEDITION #1** 

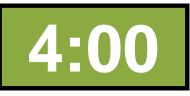

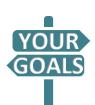

# **TEAM POSTER "DESIGN & CHAT"**

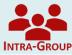

Students assigned to 5 Teams develop Poster Design Drafts.

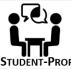

**Professor provides Feedback about the Team Draft Designs.** 

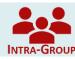

ad

Teams revise their Posters then post Final Designs in a Gallery.

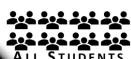

"Chat Station" Style Discussion about the 5 Poster Designs. Any Teammate can respond to "Chat Station" Questions.

Maldives

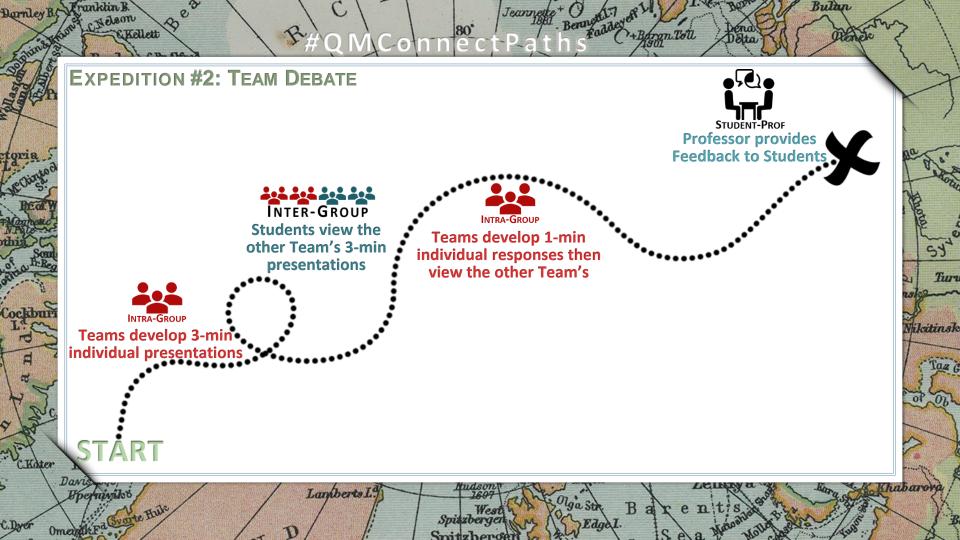

**EXPEDITION #2** 

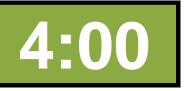

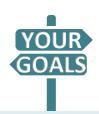

## TEAM DEBATE

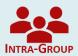

Students assigned to Debate Teams work together to develop 3-min persuasive presentations individually recorded by each Teammate.

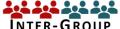

Students view the other Team's 3-min presentations.

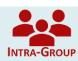

Teams work together to develop 1-min responses individually recorded by each Teammate then view the other Team's responses.

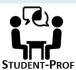

Professor provides Feedback to Students about the Debate and their individual presentations and responses.

Maldives

Darriley B. Franklin B. Bernyth T Bultun Kellett +Borgn Tota **EXPEDITION #3:** CLASS SOCIAL MEDIA EXPERIMENT ALL STUDENTS **Professor Debriefs** Class about Experiment STUDENT-STUDENT **Group A+B Pairs** CLASS & THE PUBLIC compare Articles to find **Experimental Treatment Groups A&B assess their** Tur Social Media Followers after a Pre-Test Nikitinsk INTRA-GROUP **Discuss impressions** of the Experiment after a Post-Test Lamberts L. Pperminiko Spitzberger

**EXPEDITION #3** 

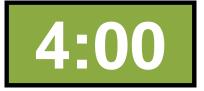

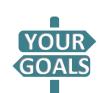

## CLASS SOCIAL MEDIA EXPERIMENT

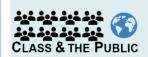

Students assigned to Control Group A and Experimental Group B complete an individual Pre-Test then read an article and follow directions for assessing their own Social Media followers.

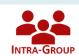

Students complete an individual Post-Test then discuss what they think the Experiment was about with their Group.

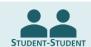

ad

Pairs created from 1 Group A member and 1 Group B member compare their articles to find the Experimental Treatment.

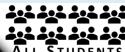

Professor debriefs the Class about the Experimental Procedures, Hypotheses, Research Questions, and Results.

ALL STUDENTS

Maldives

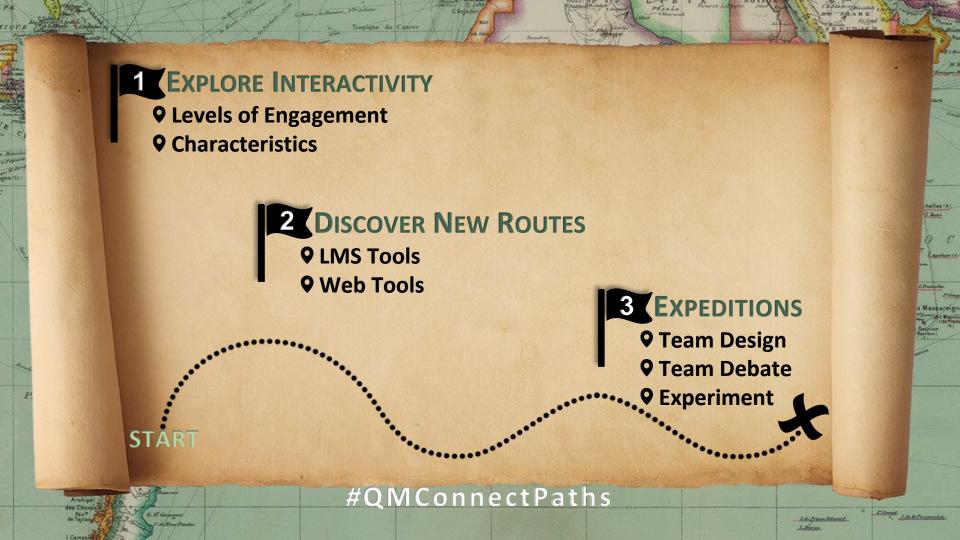

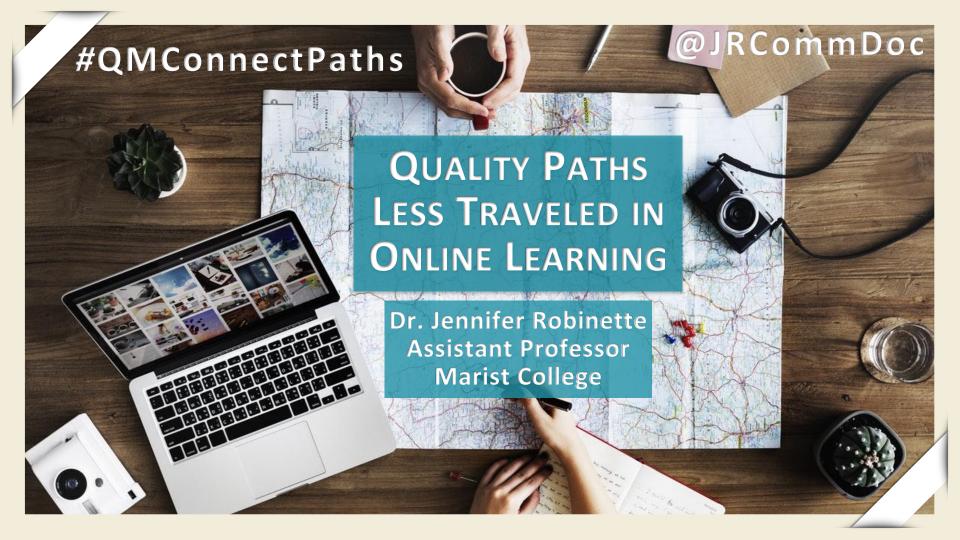

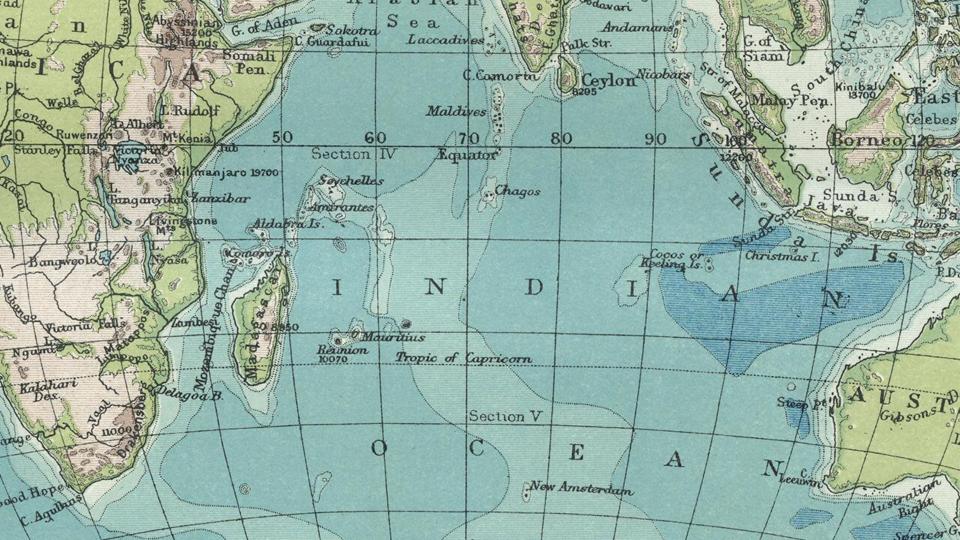